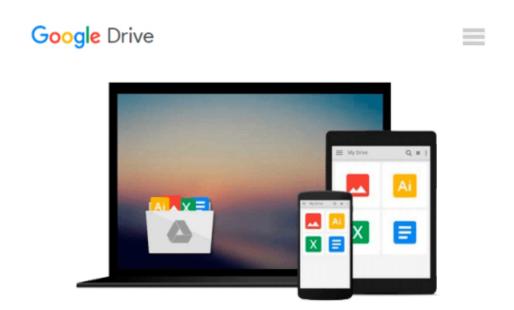

### The VimL Primer: Edit Like a Pro with Vim Plugins and Scripts

Benjamin Klein

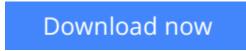

<u>Click here</u> if your download doesn"t start automatically

# The VimL Primer: Edit Like a Pro with Vim Plugins and Scripts

Benjamin Klein

#### The VimL Primer: Edit Like a Pro with Vim Plugins and Scripts Benjamin Klein

Build on your editor's capabilities and tailor your editing experience with VimL, the powerful scripting language built into Vim. With VimL you can configure basic settings or add entirely new functionality. Use this quick and easy introduction to create your own Vim plugin while learning the concepts and syntax of VimL.

VimL is the scripting language of the Vim editor. If you've ever edited or saved a vimrc file, you've written VimL. And VimL can do much more than simply configure settings and specify option values--you can write entire plugins in VimL. But without a background in scripting Vim, it can be hard to know where to start.

*The VimL Primer* gives you the tools and confidence you need. It gets you comfortable in VimL quickly, walking you through creating a working plugin that you can run yourself as you write it in Vim. You'll learn how to script common commands and buffer interaction, work with windows and buffers from within a plugin script, and how to use autocommands to have Vim recognize entirely new filetypes. You'll discover how to declare filetype-specific settings and define your own syntax elements for use with Vim's syntax highlighting. And you'll see how you can write your own command-line commands and define new mappings to call them.

With this introduction to scripting Vim, your own Vim extensions are only plugins away. Take control of your editor!

#### What You Need::

Vim version 7 or later is required, and it's available on any of the major operating systems. This book uses the "Huge" version of Vim 7.4.

**Download** The VimL Primer: Edit Like a Pro with Vim Plugins ...pdf

**<u>Read Online The VimL Primer: Edit Like a Pro with Vim Plugin ...pdf</u>** 

### Download and Read Free Online The VimL Primer: Edit Like a Pro with Vim Plugins and Scripts Benjamin Klein

#### From reader reviews:

#### Ian Coghlan:

Within other case, little individuals like to read book The VimL Primer: Edit Like a Pro with Vim Plugins and Scripts. You can choose the best book if you love reading a book. Provided that we know about how is important any book The VimL Primer: Edit Like a Pro with Vim Plugins and Scripts. You can add information and of course you can around the world by way of a book. Absolutely right, mainly because from book you can realize everything! From your country till foreign or abroad you will find yourself known. About simple point until wonderful thing you could know that. In this era, we are able to open a book or perhaps searching by internet product. It is called e-book. You may use it when you feel bored to go to the library. Let's go through.

#### Earl Hess:

The knowledge that you get from The VimL Primer: Edit Like a Pro with Vim Plugins and Scripts may be the more deep you digging the information that hide in the words the more you get interested in reading it. It does not mean that this book is hard to understand but The VimL Primer: Edit Like a Pro with Vim Plugins and Scripts giving you buzz feeling of reading. The copy writer conveys their point in particular way that can be understood by simply anyone who read the item because the author of this guide is well-known enough. This specific book also makes your current vocabulary increase well. Making it easy to understand then can go with you, both in printed or e-book style are available. We recommend you for having this particular The VimL Primer: Edit Like a Pro with Vim Plugins and Scripts instantly.

#### Lewis Skinner:

The guide with title The VimL Primer: Edit Like a Pro with Vim Plugins and Scripts posesses a lot of information that you can discover it. You can get a lot of advantage after read this book. This particular book exist new information the information that exist in this publication represented the condition of the world currently. That is important to yo7u to know how the improvement of the world. That book will bring you in new era of the globalization. You can read the e-book on the smart phone, so you can read it anywhere you want.

#### **Cathrine Hart:**

A lot of reserve has printed but it takes a different approach. You can get it by internet on social media. You can choose the best book for you, science, witty, novel, or whatever by means of searching from it. It is called of book The VimL Primer: Edit Like a Pro with Vim Plugins and Scripts. Contain your knowledge by it. Without leaving the printed book, it can add your knowledge and make you happier to read. It is most important that, you must aware about reserve. It can bring you from one location to other place.

Download and Read Online The VimL Primer: Edit Like a Pro with Vim Plugins and Scripts Benjamin Klein #M681DWCX3NS

## **Read The VimL Primer: Edit Like a Pro with Vim Plugins and Scripts by Benjamin Klein for online ebook**

The VimL Primer: Edit Like a Pro with Vim Plugins and Scripts by Benjamin Klein Free PDF d0wnl0ad, audio books, books to read, good books to read, cheap books, good books, online books, books online, book reviews epub, read books online, books to read online, online library, greatbooks to read, PDF best books to read, top books to read The VimL Primer: Edit Like a Pro with Vim Plugins and Scripts by Benjamin Klein books to read online.

## Online The VimL Primer: Edit Like a Pro with Vim Plugins and Scripts by Benjamin Klein ebook PDF download

The VimL Primer: Edit Like a Pro with Vim Plugins and Scripts by Benjamin Klein Doc

The VimL Primer: Edit Like a Pro with Vim Plugins and Scripts by Benjamin Klein Mobipocket

The VimL Primer: Edit Like a Pro with Vim Plugins and Scripts by Benjamin Klein EPub